## **Options d'une liste**

## **Les messages types**

Attachement de début ou de fin de message (ajouté à chaque mail distribué) :

Vous êtes abonné·e à la liste : [% listname %] Présentation de la liste : [% wwsympa url %]/info/[% listname %] Cliquer pour se désabonner : [% wwsympa\_url %]/auto\_signoff/[% listname %]/[% user.escaped\_email %]

From: <https://doc.zourit.net/>- **Doc, doc Zourit ?**

Permanent link: **[https://doc.zourit.net/doku.php?id=outils:mailinglist:options\\_parametres&rev=1598377723](https://doc.zourit.net/doku.php?id=outils:mailinglist:options_parametres&rev=1598377723)**

Last update: **2020/08/25 19:48**

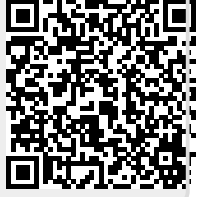